## **jsonScan**

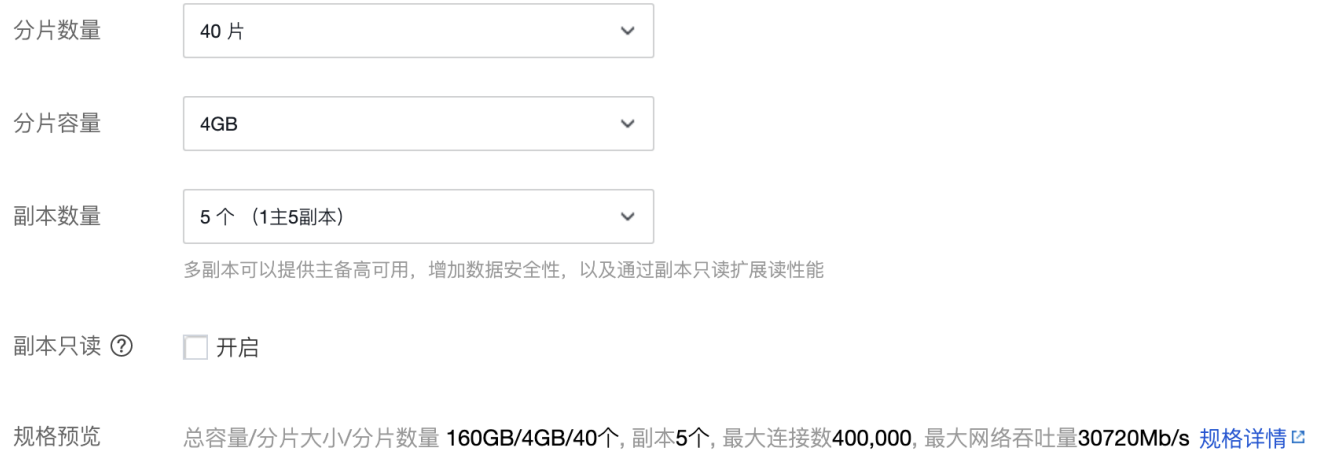

```
{\tt CREATE\ TABLE\ 'sell\_spec'\ (int(10)\ unsigned\ NOT\ NULL\ AUTO\_INCREMENT\ COMMENT'\ '}\ ,\ {\tt 'product'\ \ } \ \ {\tt varchar(45)\ NOT\ NUT\ \ CONMENT\ \ } `id` int(10) unsigned NOT NULL AUTO_INCREMENT COMMENT '',
 `product` varchar(45) NOT NULL COMMENT '',
 `resources` json NOT NULL COMMENT '(cpu:memory)["0:0.25", "0:1", "1:2"]',
 `disk_min` int(10) DEFAULT NULL COMMENT '',
 `disk_max` int(10) DEFAULT NULL COMMENT '',
     \label{eq:dist_max} \begin{minipage}[t]{0.9\linewidth} \label{eq:dist_max} \text{dist\_max} & \text{int(10)} \text{ DERAULT NULL } \text{COMMENT} \quad \text{''}, \\ \text{dist\_step} & \text{int(10)} \text{ DERAULT NULL } \text{COMMENT} \quad \text{''}, \end{minipage}`shards` json NOT NULL COMMENT '[1,3,5,8,12,16,24,32,40,48,64,80,96,128]',<br>`replicas` json NOT NULL COMMENT '[1,2,3,4,5,6,7,8,9,12]',
                            json NOT NULL COMMENT '[1,2,3,4,5,6,7,8,9,12]',
 `created_at` datetime DEFAULT NULL COMMENT '',
 `updated_at` datetime DEFAULT NULL COMMENT '',
      PRIMARY KEY (`id`)
) ENGINE=InnoDB DEFAULT CHARSET=utf8 COMMENT='';
```
resources, shards, replicasjsongo struct

```
// SellSpec GoFrame
type SellSpec struct {
Id uint `description:""`
Product string `description:""`
       Resources string `description:"(cpu:memory)[\"0:0.25\", \"0:1\", \"1:2\"]"`
        DiskMin int `description:""`
        DiskMax int `description:""`
       DiskStep int `description:""`
       Shards string `description: "[1,3,5,8,12,16,24,32,40,48,64,80,96,128]"
       Shards string webcription:"[1,2,3,4,5,6,7,8,9,12]"`<br>Replicas string `description:"[1,2,3,4,5,6,7,8,9,12]"`
        CreatedAt *gtime.Time `description:""`
        UpdatedAt *gtime.Time `description:""`
}
// SellSpecItem entity
// Resources/Shards/ReplicasORM 
type SellSpecItem struct {
        entity.SellSpec
        Resources []string `dc:""`
       Shards []int `dc:""`
       Replicas []int `dc:""`
}
```

```
_, err = dao.SellSpec.Ctx(ctx).Data(v1.SellSpecItem{
      SellSpec: entity.SellSpec{
 Product: "redis",
DiskMin: 50,
 DiskMax: 1000,
             DiskStep: 10,
       },
 Resources: []string{"1:2", "2:4", "4:8"},
 Shards: []int{1, 3, 5, 8, 12, 16, 24, 32, 40, 48, 64, 80, 96, 128},
 Replicas: []int{1, 2, 3, 4, 5, 6, 7, 8, 9, 12},
}).Insert()
```
ORMgo struct

var items []v1.SellSpecItem err = dao.SellSpec.Ctx(ctx).Scan(&items)